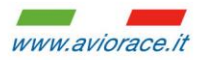

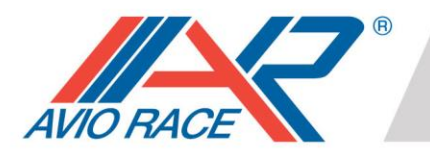

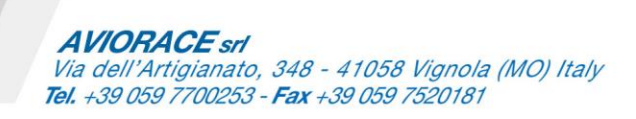

## **CONFIGURAZIONE PULSANTIERA CAN SU FIRMWARE CIV SBK**

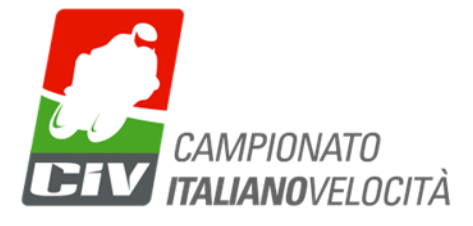

## **AR20-016-01A:**

I pulsanti possono essere configurati per l'azionamento delle strategie a discrezione del team nel firmware. La nomenclatura è visibile nell'immagine sottostante:

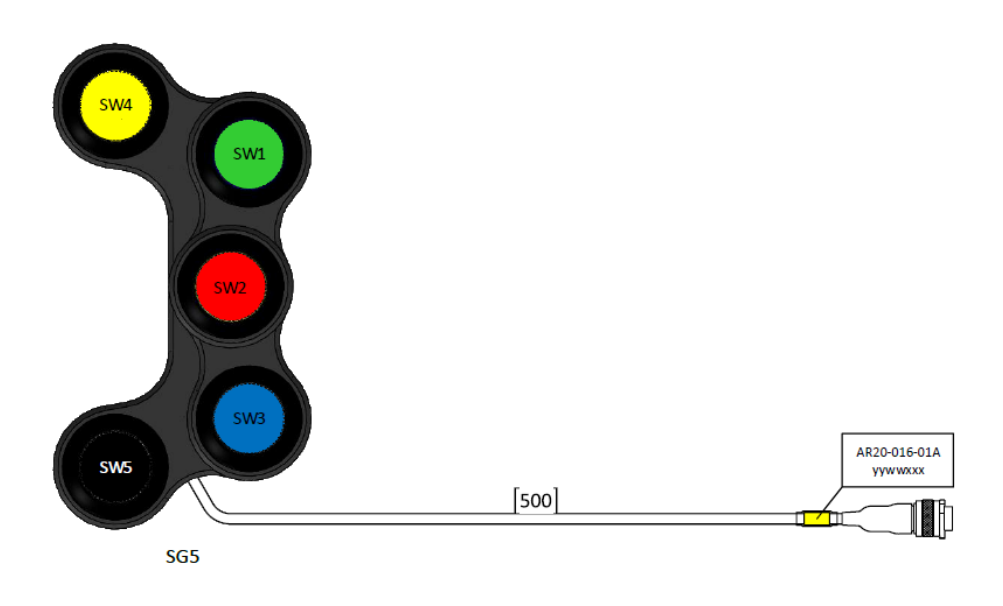

All'interno del firmware, abilitare ricezione dati da linea can-bus:

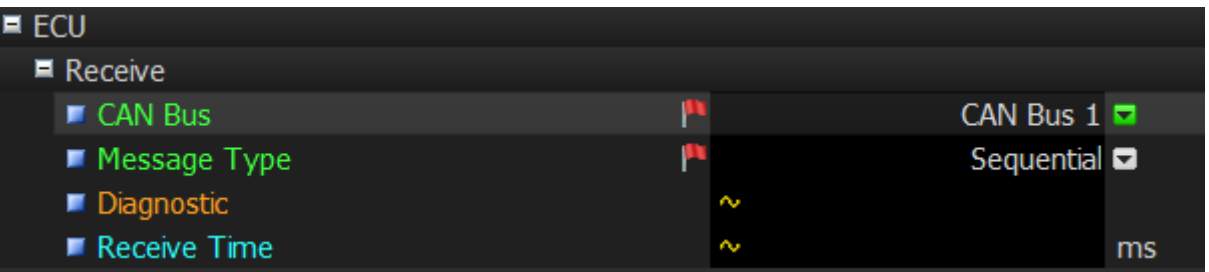

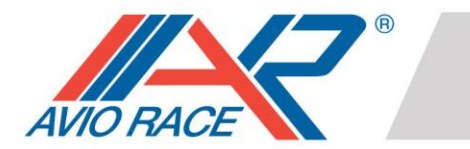

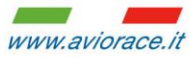

**AVIORACE** srl Via dell'Artigianato, 348 - 41058 Vignola (MO) Italy<br>Tel. +39 059 7700253 - Fax +39 059 7520181

## Successivamente associare la **Resource** dei vari DRIVER SWITCH X come segue:

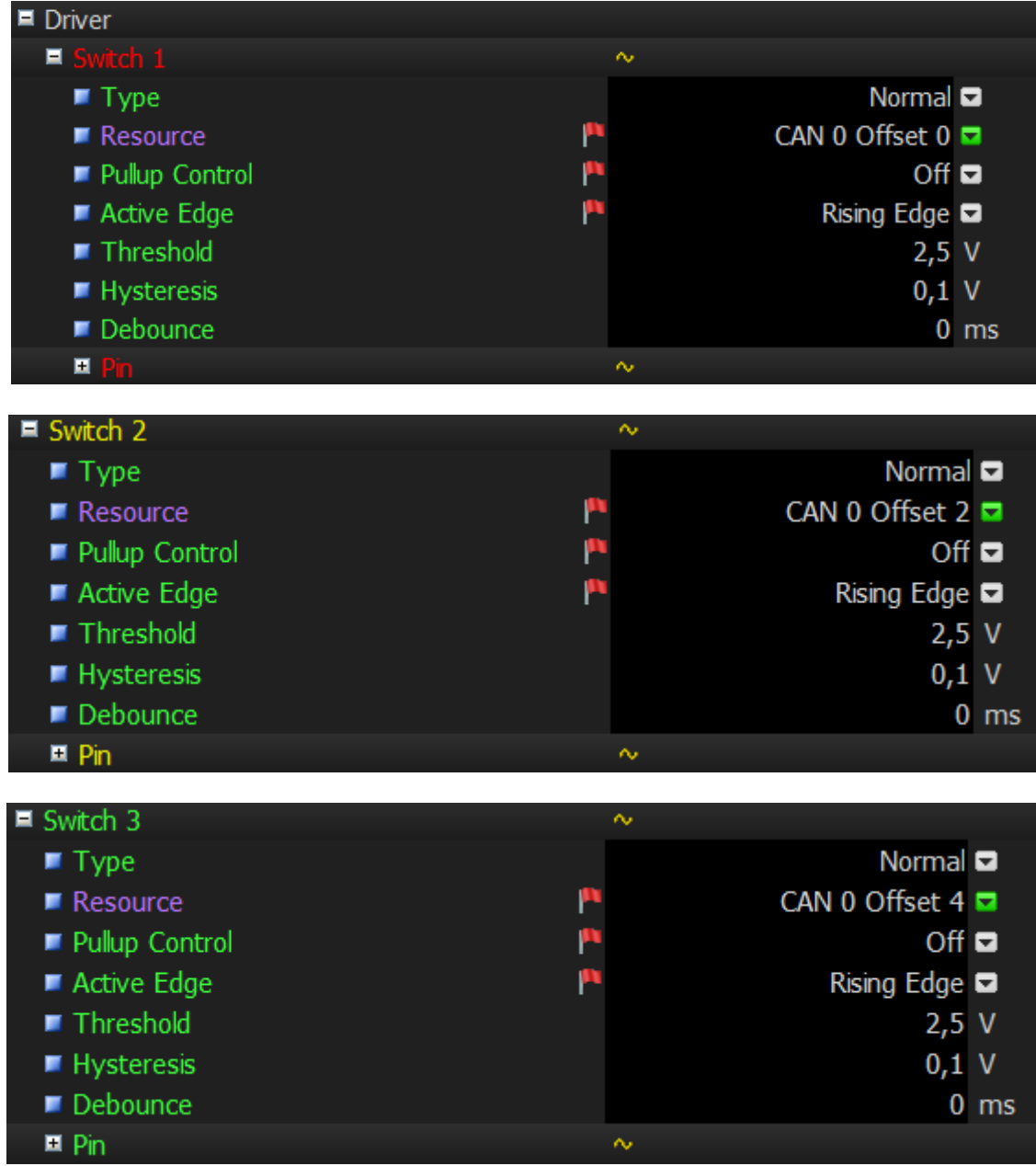

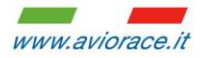

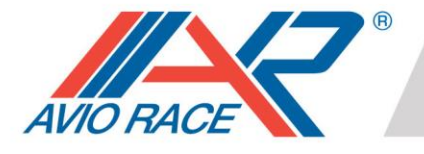

**AVIORACE** srl Via dell'Artigianato, 348 - 41058 Vignola (MO) Italy<br>Tel. +39 059 7700253 - Fax +39 059 7520181

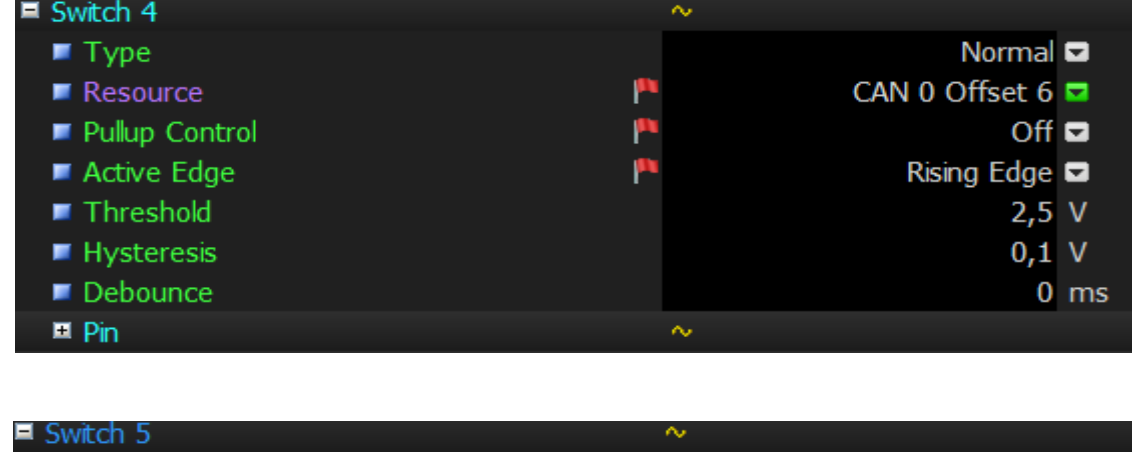

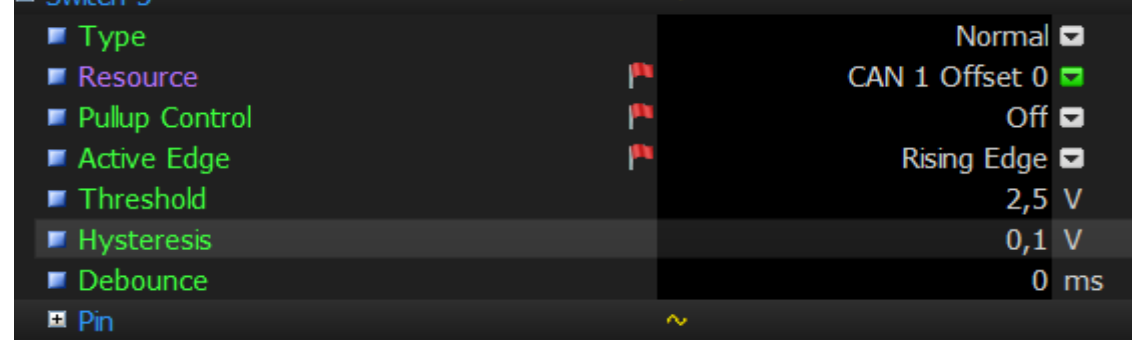

Impostare il parametro **Type** come desiderato:

- Normal  $\rightarrow$  il pulsante si comporta come un push-button
- Toggling  $\rightarrow$  il pulsante si comporta come uno swtich

Infine associare allo switch della strategia desiderata, il Driver Switch X scelto. Esempio:

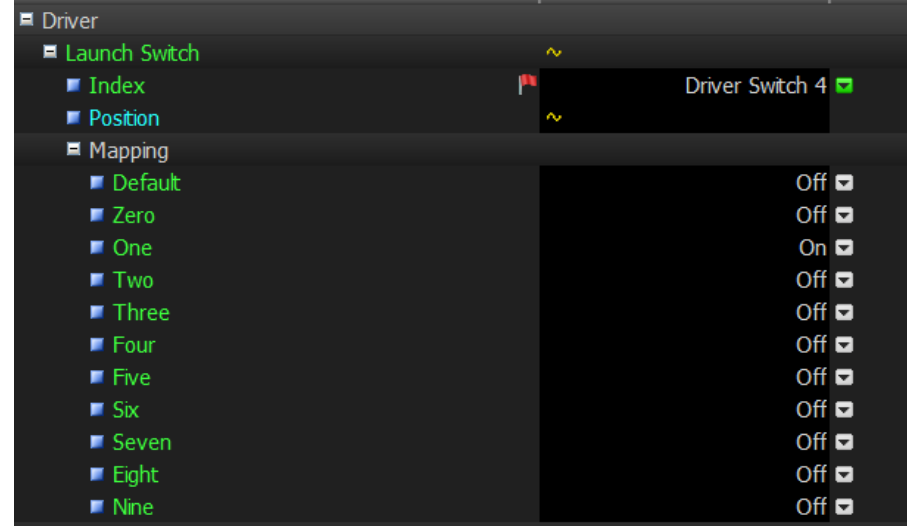